#### **Paper 070-2010**

# **Using a Few Key Elements of SAS® DATA STEP Code and a Couple of Procedures to Optimize the Observation Length of a Data Set**

Philip A. Wright, The University of Michigan, Ann Arbor

## **ABSTRACT**

The SAS DATA STEP supports quite a few statements and functions. Many of these are usually accompanied with acceptable default values. Due to the nature of SAS programming, however, the function defaults are sometimes overly generous. This is particularly true of length specifications for both the numeric and character variables. With the default of 8 bytes for numeric variables (the equivalent of double-float notation in other languages) and the default length of character variables sometimes as long as 200 bytes, the potential for shortening variable lengths is quite high. Some standard SAS functions and procedures enable you to shorten variable lengths quite easily. Shorter variable lengths mean shorter observation lengths, and shorter observation lengths enable faster I/O processing.

# **INTRODUCTION**

The SAS system encompasses a slew of procedures and elements that can be quite effective when their features are fully utilized and used in combination. The data set options that are available for use with both the DATA STEP's *data* and *set* statements are capable of customizing a data set while being processed by the DATA STEP, and the DATA STEP's support of array processing allows for the processing of many variables with a relatively small amount of code. Likewise, PROC SQL is capable of generating a significant amount of variable information using a relatively small amount of code. PROC TRANSPOSE provides the means of transforming a horizontally orientated data set into a vertically oriented dataset. Fortunately, the SAS Macro Language provides the means to glue information from the DATA STEP, information from PROC SQL, and the functionality of PROC TRANSPOSE together.

These three components of the SAS system are among the first a novice SAS programmer should start learning once the basic elements of a DATA STEP are mastered. Competency with these elements is essential for the intermediate SAS programmer. Using these elements as a means to optimize the lengths of observation variables in a data set makes for an extremely effective learning exercise and is a good start on intermediate SAS programming.

### **MACRO VARIABLES ARE USED AS ABBREVIATIONS FOR LISTS OF SPECIFIC VARIABLES**

The SAS Macro Language can be considered a programming language itself. It mirrors DATA STEP programming quite closely with one major exception: it is entirely alphanumeric character based. Basic numeric calculations can be made using the %eval() macro function, but that is a rare exception. Macro variables, consequently, are variables that contain strings of characters. When a macro variable stores a number, it stores the alphanumeric representation of the number—not the value of the number. The following macro language statement uses the '**%let** ' statement to assign the numeric string '**3.14159265**' to the macro variable '**pi**':

 $klet$  pi = 3.14159265 ;

The value string can now be referred to with the character string **'&PI**' (upper or lower case).

With a few exceptions, string delimiters(' and ") are not used as the macro language uses *only* alphanumeric characters. Many more detailed explanations and uses of the SAS Macro Language are available in several excellent books and papers available on the SAS web site.

As macro variables store strings and the length of macro variables are based on the length of the string values they are assigned, macro variables are extremely well suited for storing variable lists.

#### **PROC SQL AND SAS DICTIONARY TABLES ARE USED TO GENERATE THE REQUIRED VARIABLE LISTS**

PROC SQL is SAS' implementation of the ANSI SQL standard. As such, it supports all of the functionality of the ANSI standard as well as many features of the SAS language. The SAS system also maintains about two dozen dictionary tables which comprise all the metadata relevant to the SAS system as it is implemented in a SAS session. One of the features supported by PROC SQL is the use of macro variables. Consequently, we can use PROC SQL to generate the lists of specific variables we want to optimize.

The following PROC SQL code will generate lists of all character and numeric variables from the CLASS sample data set respectively:

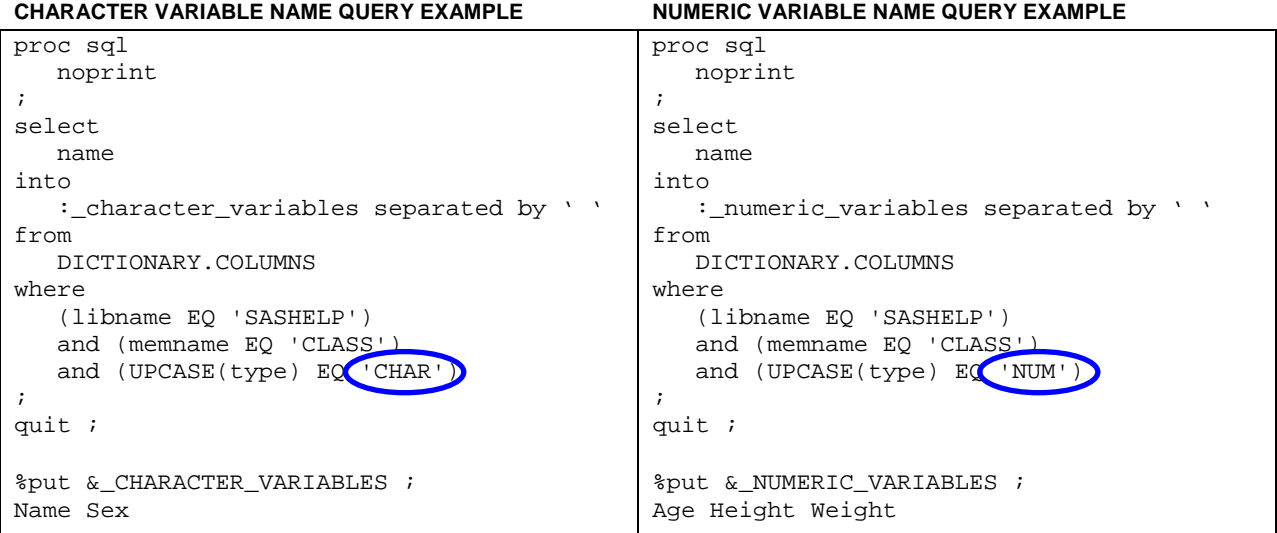

Similarly, we can generate the count of each type of variable:

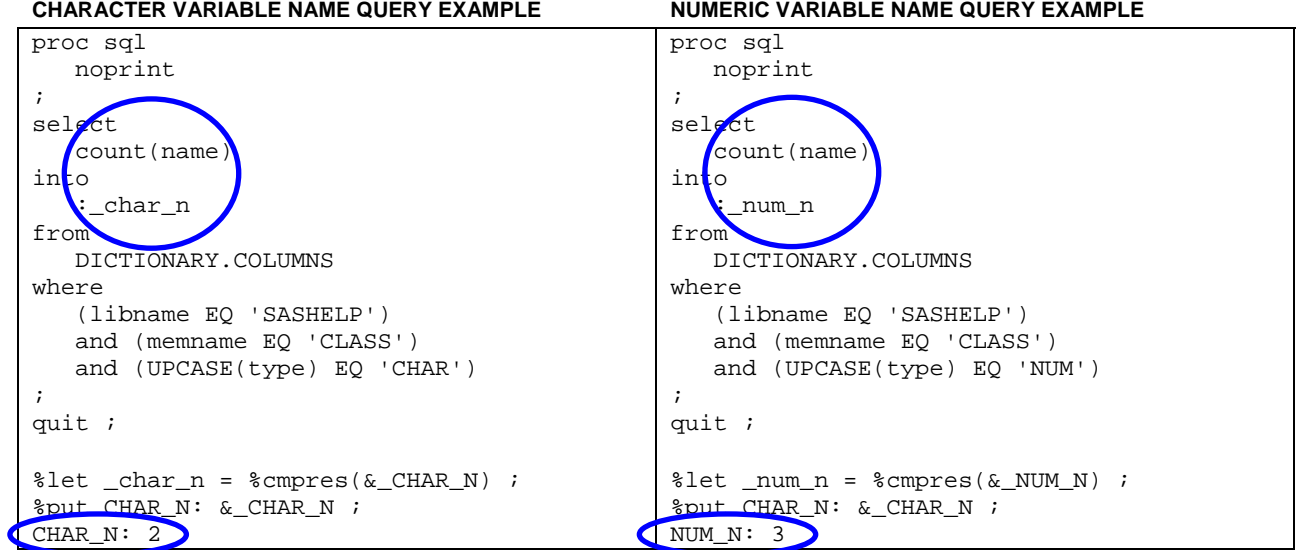

PROC SQL is also used to generate a table comprised of variable length metadata:

```
 proc sql noprint ; 
 * GENERATE TABLE OF DATASET VARIABLE LENGTH SPECIFICATIONS ;
 create table 
    work._variable_lengths 
 as select 
    varnum, 
    name, 
    label, 
    type, 
    length, 
    length(strip(label)) as label_length 
 from 
    dictionary.columns 
 where 
    (libname EQ "&_LIBNAME") 
    and (memtype EQ 'DATA') 
    and (memname EQ "&_MEMNAME") 
 order by 
    varnum
```
 $\mathcal{L}^{\mathcal{L}}$ create unique index name on work.\_variable\_lengths ;

quit ;

# **USE ARRAYS TO ACCESS THE LISTED VARIABLES WITHIN A DATA STEP**

The array DATA STEP element will allow us access to each variable in a list of variables. *Arrays* are lists of DATA STEP variables. The variables can be either from data sets or created during the DATA STEP. Although we could use the global \_CHARACTER\_ and \_NUMERIC\_ variable lists as abbreviations for the character variable list and numeric variable list respectively, we will instead use the previously-generated specific variable lists. The *arrays* themselves, however, only exist in the DATA STEP. There are methods to maintain the list of variables in an array beyond a DATA STEP, but detailing those methods are beyond the scope of this paper . The syntax for declaring an array is :

ARRAY *array-name* { *subscript* } <\$><*length*> <*array-elements*> <(*initial-value-list*)>;

Our declaration for the character variable array would then be:

array char\_vars(\*) &\_CHARACTER\_VARIABLES ; \*NO VALUES ASSIGNED ;

And our declaration for the numeric variable array would then be:

array num\_vars(\*) &\_NUMERIC\_VARIABLES ; \*NO VALUES ASSIGNED ;

The '\*' specifies that SAS will generate the subscript by counting the elements assigned to the array.

#### **CORE CODE FOR GENERATING VALUES FOR USE IN THE SUBSEQUENT OPTIMIZATION OF A DATA SET**

Data set optimization requires the knowledge of how much we can change the variables without truncating the values the variables hold. A DATA STEP is used to step through the records and the variables of the data set intended for optimization to first generate and then retain the optimal variable lengths. A distinct data set is generated for a decimal value flag summary, an absolute value summary, and a character length summary. The *drop* or *keep* data set option is used with each summary data set specification so that variables that do not belong with the corresponding variables types are not retained in the summary data sets:

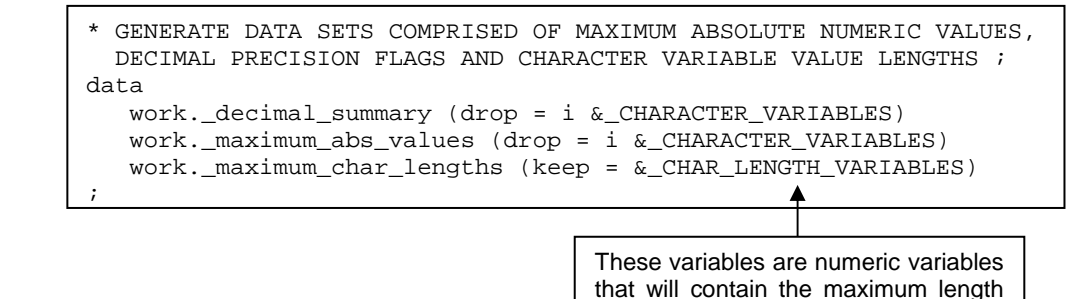

The *end* data set option is used on our set statement to specify when we are ready to save the values we will use to subsequently optimize the data set:

for each character variable.

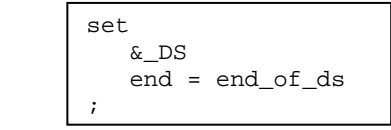

Once we initialize the input and output data sets, we are ready to initialize the arrays:

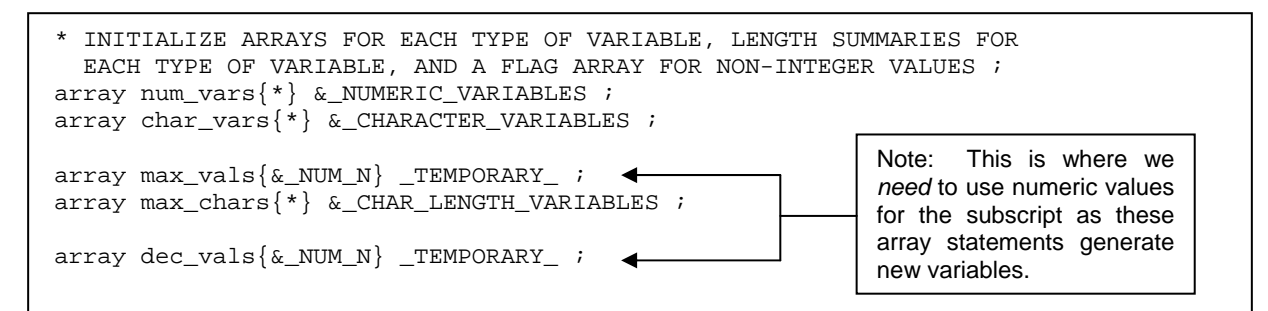

We use the *retain* statement to both initialize the values for the listed variables to zero and hold the values they are subsequently assigned from one observation to the next observation. Assigning a value of zero insures we do not finish with a missing value for any of these variables.

```
 retain dec_vals max_vals &_CHAR_LENGTH_VARIABLES 0 ;
```
The DATA STEP's *do* statement will cycle through each variable in each variable array. We can use either the macro variable count values or the *dim()* function to generate the count of elements for each array.

The *abs*() and *max*() functions are used to generate and assign the maximum absolute value for each numeric variable.

```
 * CYCLE THROUGH AND RETAIN THE MAXIMUM ABSOLUTE VALUE AND 
  NON-INTEGER FLAGS OF NUMERIC VARIABLES ; 
do i = 1 to & NUM_N ;
  max vals[i] = max(max vals[i], abs(num vars[i])) ;
   dec\_vals[i] = input(put(max(dec\_vals[i], abs((num\_vars[i]) -int(num\_vars[i])), BOOLEAN.), 1.0) ;
 end ;
```
The *int*(), *abs*(), and *max*() functions and a BOOLEAN format are used to flag whether a numeric value utilizes decimal precision. SAS utilizes a double float storage scheme for all numeric variables and allocates the maximum of 8 bytes for each numeric variable by default. The SAS programmer has the ability to lower the number of allocated bytes to 2 or 3, depending upon the Operating System. Doing so, however, may result in a significant loss in decimal precision and should be avoided.

A detailed explanation of SAS' storage of numeric values may be found at http://support.sas.com/documentation/cdl/en/lrcon/61722/HTML/default/a000695157.htm

The maximum lengths for character values are generated and assigned in a similar manner:

```
 * CYCLE THROUGH AND RETAIN THE LENGTH OF CHARACTER VARIABLES ; 
do i = 1 to dim(char vars) ;
   max_{\text{chars}[i]} = max(max_{\text{chars}[i]}, \text{length}(strip(char_{\text{vars}[i]}))) ;
 end ;
```
Now that we have cycled through all of the numeric variables and all of the character variables for each observation in the original data set (yes, this can be a lengthy process for larger data sets), we are ready to output our summary values to the summary data sets:

The maximum absolute values for each numeric variable are assigned to the original numeric variables. These numeric variables, however, are output to the \_maximum\_abs\_values data set; not the original data set.

```
 if (end_of_ds) then do ; 
    * COPY MAXIMUM ABSOLUTE VALUES TO ORIGINAL NUMERIC VARIABLES AND 
     OUTPUT SUMMARY RECORD ; 
   do i = 1 to & NUM N ;
      num_vars[i] = max_vals[i] ; 
    end ; 
    output work._maximum_abs_values ;
```
The decimal precision flags are output to their own data set in a similar manner.

```
 * COPY DECIMAL FLAGS TO ORIGINAL NUMERIC VARIABLES AND 
   OUTPUT SUMMARY RECORD ; 
do i = 1 to &_NUM_N ;
 num\_vars[i] = dec\_vals[i] ;
 end ; 
 output work._decimal_summary ;
```
The generation of the maximum char lengths data set is less complex.

```
 * OUTPUT CHARACTER VARIABLE LENGTH SUMMARY RECORD ; 
output work. maximum char lengths ;
```
We finish our 'end of data set' processing and …

```
end ; * if (end_of_ds) ;
```
We are ready to .

run ;

#### **GENERATING TRANSPOSED DATA SETS COMPRISED OF OPTIMIZED VARIABLE VALUES**

Cloning the original data set and saving only the required length values leaves us with three data sets each comprised of only one record. We need to transpose these data sets so that we have three data sets comprised of an observation for each variable, with each observation containing a variable name character variable and a numeric length variable. The following PROC TRANSPOSE code generates exactly what we need:

```
 * RECTANGULARIZE THE SUMMARY RECORD DATA SETS ; 
       proc transpose 
          data = work._decimal_summary 
          out = work._decimal_flags ( 
             rename = ( 
               NAME = NAME
            COL1 = NON_INT ) 
\overline{\phantom{a}} ; 
       proc transpose 
         data = work._maximum_abs_values 
          out = work._rectd_maximum ( 
             rename = ( 
               NAME = NAME
                COL1 = ABS_MAX_VALUE 
 ) 
          ) 
       ; 
      proc transpose 
        data = work. maximum char lengths
          out = work._rectd_char_lengths ( 
             rename = ( 
               NAME = NAME
                COL1 = MAX_CHAR_LENGTH 
 ) 
\overline{\phantom{a}} ;
```
We previously had to generate new numeric variables that contained the lengths of the character variable values. We needed new names for the new variables, so we merely appended '\_I' to the original variable names. Now that we are not working with the original data set we are able to drop the appended string:

```
 * CHANGE VALUES OF CHARACTER VARIABLE LENGTH VARIABLE BACK TO 
          ORIGINAL VARIABLE NAME ; 
        data 
             work._rectd_char_lengths ( 
                index = (name /unique) 
\qquad \qquad\mathbf{z} is a set of \mathbf{z} attrib 
           name label = 'Variable Name' length = $ 32 format = $CHAR32. 
\mathbf{z} is a set of \mathbf{z} set 
             work._rectd_char_lengths 
\mathbf{z} is a set of \mathbf{z}name = substr(name,1,length(strip(name))-%length(&_CHAR_VAR_SUFFIX)) ;
        ; 
        run ;
```
Our PROC TRANSPOSE code did not assign labels to the transposed variables. We also need a better name for our maximum absolute values data set. Let's use PROC DATASETS!

```
 * STANDARDIZE TRANSPOSED DATA SETS ; 
       proc datasets 
           library = work 
           nolist 
\mathbf{z} is a set of \mathbf{z} age _rectd_maximum _maximum_abs_values ; 
       run ; 
       modify _decimal_flags ; 
       label name = 'NAME OF VARIABLE' ; 
       modify _maximum_abs_values ; 
        label name = 'NAME OF VARIABLE' ; 
       quit ;
```
We now generate a single table comprised of all the information needed to optimize the original data set by joining the original **variable\_lengths** table with the three transposed data sets using *PROC SQL*. Use of the **variable\_lengths** table as the first table in a series of left joins assures us of an ordered observation for each variable in the original data set. A where statement excludes the numeric variables with values of decimal precision.

```
 * GENERATE DATA SET COMPRISED OF ALL VARIABLE NAMES AND 
         OPTIMIZED BYTE VALUES FOR NUMERIC VARIABLES ; 
       proc sql ; 
       create table 
          work._required_bytes 
       as select 
           lengths.varnum, 
           lengths.name, 
           lengths.label, 
           lengths.type, 
          input(put(values.abs_max_value, BYTES_NEEDED.),1.) as REQUIRED_BYTES label =
              'REQUIRED BYTES' 
       from 
           work._variable_lengths lengths 
           left join work._decimal_flags flagged on 
              (lengths.name EQ flagged.name) 
           left join work._maximum_abs_values values on 
              (flagged.name EQ values.name) 
       where 
           flagged.non_int NE 1 
       order by 
           varnum 
\mathbf{z} is a set of \mathbf{z}
```

```
 create unique index name on work._required_bytes ; 
 quit ; * proc sql ;
```
We subsequently update the \_required\_bytes data set first with character variable length values and then with the required bytes for numeric values.

```
 * UPDATE REQUIRED BYTES DATA SET WITH THE REQUIRED BYTES FOR 
           CHARACTER VARIABLES ; 
        data 
             work._required_bytes ( 
                 index = (name /unique) 
\qquad \qquad\mathbf{z} is a set of \mathbf{z} update 
            work._required_bytes 
             work._rectd_char_lengths ( 
                 rename = (max_char_length = required_bytes) 
\qquad \qquad\mathbf{z} is a set of \mathbf{z} by 
            name 
\mathbf{z} is a set of \mathbf{z} if (missing(required_bytes)) then 
            error 'ERROR: NO REQUIRED BYTES: ' name= 
\mathbf{z} is a set of \mathbf{z} run ; 
         * UPDATE THE VARIABLE LENGTHS DATA SET WITH THE REQUIRED 
           BYTES DATA SET ; 
        data 
             work._variable_lengths 
\mathbf{z} is a set of \mathbf{z} update 
            work._variable_lengths 
            work._required_bytes ( 
                 rename = (required_bytes = length) 
 ) 
\mathbf{z} is a set of \mathbf{z} by 
             name 
\mathbf{z} is a set of \mathbf{z} proc sort ; 
        by varnum ; 
        run ;
```
Finally! All the information we need to generate an optimally-sized data set in a second data set. All we need to do now is to use this information in a final DATA STEP. We will do this by first generating a valid length statement argument for each variable and then export the valid argument to an indexed macro variable (remember: macro variable values are comprised of strings) Here, the strings will be valid length statement arguments.

```
 * EXPORT VARIABLE NAMES AND REQUIRED BYTES TO INDEXED MACRO VARIABLES ; 
   data 
      \text{NULL} ; 
   attrib 
       bytes label = 'Bytes Required String' length = $ 5 
       length_str label = 'Length Statement String' length = $ 64 
    ; 
   set 
       work._variable_lengths 
       end = end_of_ds 
\left| \cdot \right|bytes = strip(put(length, 5.0)) ;
```

```
 length_str = 
    strip(name) 
    || ' ' 
     || put(type,$VARTYPE.) 
       || ' ' 
    || strip(bytes) 
 ; 
call symput('_length_str_' || strip(put(_N_,12.0)), trim(length_str)) ;
if (end_of_ds) then call symput('_varname_n', strip(put(_N_,12.0))) ;
 run ;
```
And the final DATA STEP code looks like this:

```
 * GENERATE OPTIMIZED DATA SET ; 
 data 
     &_OPTD_FILE (label = %bquote(&_DS_LABEL)) 
 ; 
 length 
\text{6d}o i = 1 \text{6d} & VARNAME N ;
                                               This macro code loop inserts the 
     &&_LENGTH_STR_&_I 
                                               previously-generated length statement 
                                         Ì
 %end ; 
                                               arguments into this dataset's length 
 ; 
                                               statement. set 
     &_DS 
 ; 
 run ;
```
#### **CONCLUSION**

The previous snippets of code are from a Macro program that not only optimizes a data set but also reports on the relative results of the optimization (percentages, etc.). The snippets, however, demonstrate the use of SAS system procedures and elements that can be among the first used by a novice SAS programmer.

We used the data set options *keep* and *drop* in the DATA STEP's *data* and *set* statements to customize the composition of the data set within the set statement, and we used the *set* statement's *end* option to delimit DATA STEP code we did not want executed until all of the data set's observations were read.

We used PROC SQL to generate macro variables comprised of character variable and numeric variable lists.

We used arrays of variables to assign values generated by several different DATA STEP functions to values of another array of variables.

We used PROC TRANSPOSE to transpose horizontally oriented informational data sets into vertically oriented datasets.

We used PROC DATASETS to prepare three informational datasets for subsequent merging.

And, going full circle, we used PROC SQL to first merge the three informational datasets and then used macro code within a DATA STEP's length statement to generate a data set comprised of observations whose variables were of an optimal length.

The author hopes this paper will encourage the novice SAS programmer to quickly move beyond their comfort zone and discover, on their own terms and in their own manner, the benefits and advantages of using elements of the SAS system both together and to their fullest extent.

### **REFERENCES**

- Abolafia, Jeff (2005), "What Would I Do Without PROC SQL and the Macro Language," *Proceedings of the 30th annual SAS Users Group Conference*  http://www2.sas.com/proceedings/sugi30/031-30.pdf
- Dilorio, Frank and Jeff Abolafia (2004), "Dictionary Tables and Views: Essential Tools for Serious Applications," *Proceedings of the 29th Annual SAS Users Group Conference*  http://www2.sas.com/proceedings/sugi29/237-29.pdf
- Lafler, Kirk Paul (2005), "Exploring DICTIONARY Tables and Views," Proceedings of the 30<sup>th</sup> Annual SAS Users *Group Conference*  http://www2.sas.com/proceedings/sugi30/070-30.pdf
- Varney, Brian (2006), "Using Metadata and Project Data for Data Driven Programming," *Proceedings of the 31st Annual SAS Users Group Conference*  http://www2.sas.com/proceedings/sugi25/25/cc/25p077.pdf

# **ACKNOWLEDGMENTS**

I would like to thank the SAS users in the Survey Research Operations section of the Survey Research Center at the Institute for Social Research for the initial presentation of this paper. I would especially like to thank Frost Hubbard for his encouragement and Megan Turf for her valuable feedback.

# **RECOMMENDED READING**

Carpenter, Art (2004). *Carpenter's Complete Guide to the SAS Macro Language, Second Edition.* Cary: SAS Press.

Prairie, Katherine (2005). *The Essential PROC SQL handbook for SAS Users* Cary: SAS Press.

Varney, Brian (1999), "Creating Data Driven Programs with the Macro Language," *Proceedings of the 24th Annual SAS Users Group Conference* 

http://www2.sas.com/proceedings/sugi24/Posters/p254-24.pdf

Zirbel, Doug (2002), "10 Things Experienced SAS Programmers Don't Know – But Should," *Proceedings of the 27th annual SAS Users Group Conference*  http://www2.sas.com/proceedings/sugi27/p240-27.pdf

# **CONTACT INFORMATION**

Your comments and questions are valued and encouraged. Contact the author at:

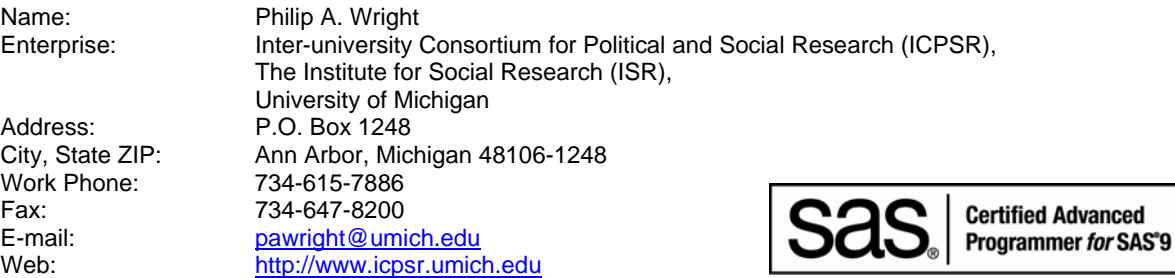

SAS and all other SAS Institute Inc. product or service names are registered trademarks or trademarks of SAS Institute Inc. in the USA and other countries. ® indicates USA registration.

Other brand and product names are trademarks of their respective companies.